7 7<br>田国  $\begin{matrix} 1 \\ 1 \end{matrix}$  $\Box$  $\bullet \Leftrightarrow \bullet \bullet \Rightarrow \bullet \bullet$  $\bullet \leftrightarrow \check{\bullet} \leftrightarrow \check{\bullet}$ **11カートトートートートファー**  $\overline{\mathcal{E}}$  $\bigoplus_{n=1}^{\infty} \bigoplus_{n=1}^{\infty}$  $\overline{\cdot}$  $\bigcirc$  $\begin{array}{c} \uparrow \\ \cdot \end{array}$  $\check{\cdot}$  $\begin{array}{c} \begin{array}{c} \mathbb{N} \\ \mathbb{N} \end{array} \\ \begin{array}{c} \mathbb{N} \end{array} \end{array}$ 4  $\ddot{•}$  $\mathsf{L}_{\!+}$  ${\cal N}$  $\Box$  $\Lambda$  $\ddot{...}$  $\mathbf{ii}$ **!!!** VYL:W WAL:V VAT:L  $\mathcal{L}$ :  $\mathcal{L}$  $\begin{picture}(180,10) \put(0,0){\vector(1,0){100}} \put(10,0){\vector(1,0){100}} \put(10,0){\vector(1,0){100}} \put(10,0){\vector(1,0){100}} \put(10,0){\vector(1,0){100}} \put(10,0){\vector(1,0){100}} \put(10,0){\vector(1,0){100}} \put(10,0){\vector(1,0){100}} \put(10,0){\vector(1,0){100}} \put(10,0){\vector(1,0){100}} \put(10,0){\vector(1,0){100}}$  $\Lambda$  + ↰>∠↰╏↰  $\Gamma$  $+$ **'** \ \ +∀ + 1 ᢦᡃ᠇ᠰ**ᢩᢢᡲ**ᡃᡙ᠇ᡏᠾᡵᠾᡃᠷ  $5.0$   $12$ **N:TV** ┍┶╏╸┙┸╷╶╷┙╓╌╏┸╷  $\nabla \cdot^+ \vee \cdot^+ \vee$  $\begin{array}{ccccccccccccccccccccc} \downarrow & \uparrow & \uparrow & \sqcap & \wedge & \wedge & \wedge & \sqsubset & \mathbb{J} & \rightarrow & \mathbb{+} \end{array}$  $7\sqrt{2}$   $7\sqrt{2}$   $7\sqrt{2}$   $1\sqrt{2}$   $1\sqrt{$  $\overline{u}$ ᠯ᠕**᠂ᠯ**ᠷᢧ᠂ᠯ<sub>ᡃ</sub>  $\overline{M}$  $z_{\uparrow}$ <sup>←</sup>᠊ᡰᡩᢂᢕᢠᠾᡌᢆᡰᡏ᠆ᡫᠾᢂᠰᢍᠾᡏᡵ᠁ᡫᠾᢂᡙᢂᡙᢂᡙᢂᠾᡫᠾᢂᠰᢋᢧᢣᠾᠰ <sup>ସ</sup>ᡃᠠ<sup>ሩ</sup>ᡃᡰᠷᢃᡯᡃᠠᢗ᠘ᡁᢅᡰᢣ᠇ᡀ᠂ᢆ᠂᠂ᡏᡃᢂ<br>ᡏᡃᡵᢄᠼᡏᡳᠾᡛᡵᢄᠷᢄᠷᠢᢪᡵᢂᡁᢪᢄ᠕ᡁᠻ᠊<br>ᡮᡁᡲᢄᡯᢇ᠑ᢄᢏᡗ᠇᠘ᢩ୷ᡌ᠁ +177%+\KV%\KV%\PV%\ddmx%\qqq%+\KL%\PL%\+ **₩₹₽₽₽₽₽₽₽₽₽₽** ᡮᢃ᠂┪᠗᠆᠂᠂᠀ᢀ᠑ᢢᡤ᠀᠆ᡰᠢᡘᢇᢋ᠉᠃ᡍᡭᡵ᠓ᢄᡙ᠉ᡰᡰ᠄ᡫᢥ᠉᠅ᡴᡪᠱ᠇ᡰᡵᡯᡙ  $\frac{100}{0000}$   $\frac{100}{000}$   $\frac{100}{00$  $\frac{100}{500}$  :  $\frac{1}{5}$ ∙%∙¦∙ ∘%∙¦∘ ∙%∘¦∘ ∘%∘¦∘ ∙∦∘¦∙ ∙‰¦∘ ∙‰¦∘ ∘‰¦∙ ∙<mark></mark>∦∘¦∙  $\mathsf{V}\mathsf{V}\mathsf{V}\mathsf{S}\mathsf{J}\mathsf{I}^*\quad \mathsf{J}\mathsf{V}\mathsf{V}\mathsf{V}\mathsf{S}\mathsf{V}^*\quad \mathsf{J}\mathsf{U}\mathsf{X}\mathsf{V}\mathsf{S}\mathsf{J}\mathsf{L}\quad \mathsf{U}\mathsf{X}\mathsf{J}\mathsf{V}\mathsf{S}\mathsf{J}\mathsf{L}\quad \mathsf{J}\mathsf{U}\mathsf{X}\mathsf{J}\mathsf{V}\mathsf{S}\mathsf{L}$  $\frac{1}{3} + \frac{1}{3} + \frac{1$ <sup></sup>カスኵ⊻V╁V╏╟┓ス╓╝┵Ѵ│┵Ѵ╏╒╙┶Ѵ╝┵Ѵ╏╒┙┹┸╏╍╹╏┪╍

 $\odot$  +  $\odot$  +  $\odot$  +  $\odot$ 

 $\uparrow$ 

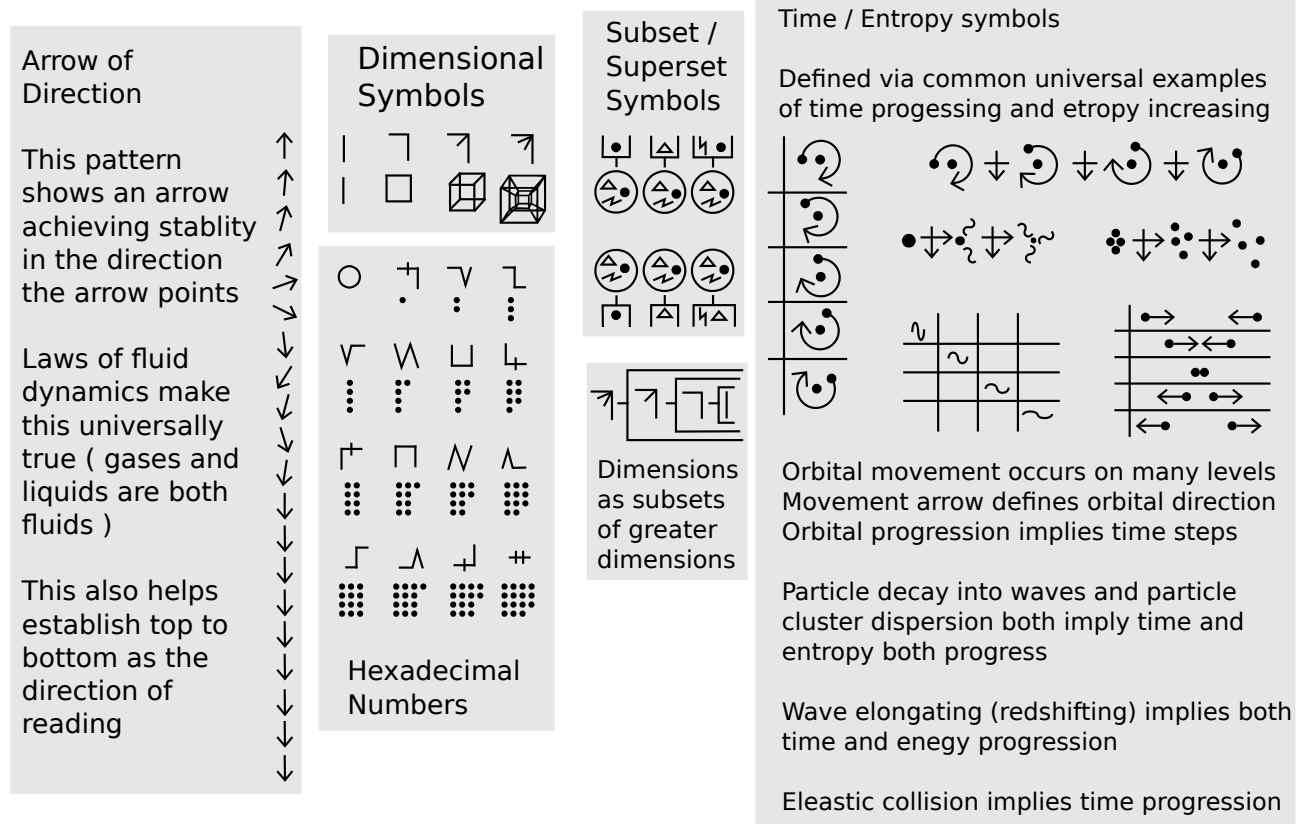

Reading direction is top  $\rightarrow$  bottom, so we will standardize everything flows/increases top  $\rightarrow$ bottom. Time, value, even the binary numbers will use this single standard.

There is no reason why top/up must mean increasing value, that is just cultural convention in charts.

We effective use 2 conflicting standards top  $\rightarrow$  bottom for reading (first line, second line, third line increase downwards) and bottom  $\rightarrow$  top for data and charts. These are arbitrary.

Some people instinctively count things in their visual space upwards, others downwards. There are "arguments" for either way, but none are related to any universal law or logic.

The best argument I have ever heard is :

"if you make a Cartesian map and label values increasing upwards, then each step forward represents an increase in value upwards on the map and you are oriented correctly (left right in life are left right on the map)."

This argument is still arbitrary for 2 reasons

- 1. Each step could also be seen as -1 instead
- 2. It only works "Map North/Up", if you walk "south/down" then it fails.

In writing everything flows downwards, this is also arbitrary, but it has a good reasons:

- 1. High up things can be seen from further so the most important information should be at the top. Eg. if you have several labels or flags the most important should be highest up so it can be seen from furthest away and be less likely to be blocked.
- 2. If you are human, with human arm and hand joints, using wet ink or charcoal/lead/graphite/etc.., after you write a line of text you must move downwards, otherwise you wrist and arm could smudge the still wet ink.

Universally, it is all arbitrary, so we choose increase/flow top  $\rightarrow$  bottom for everything You could rotate the page 180 degrees, and read bottom  $→$  top, right  $→$  left if you like.

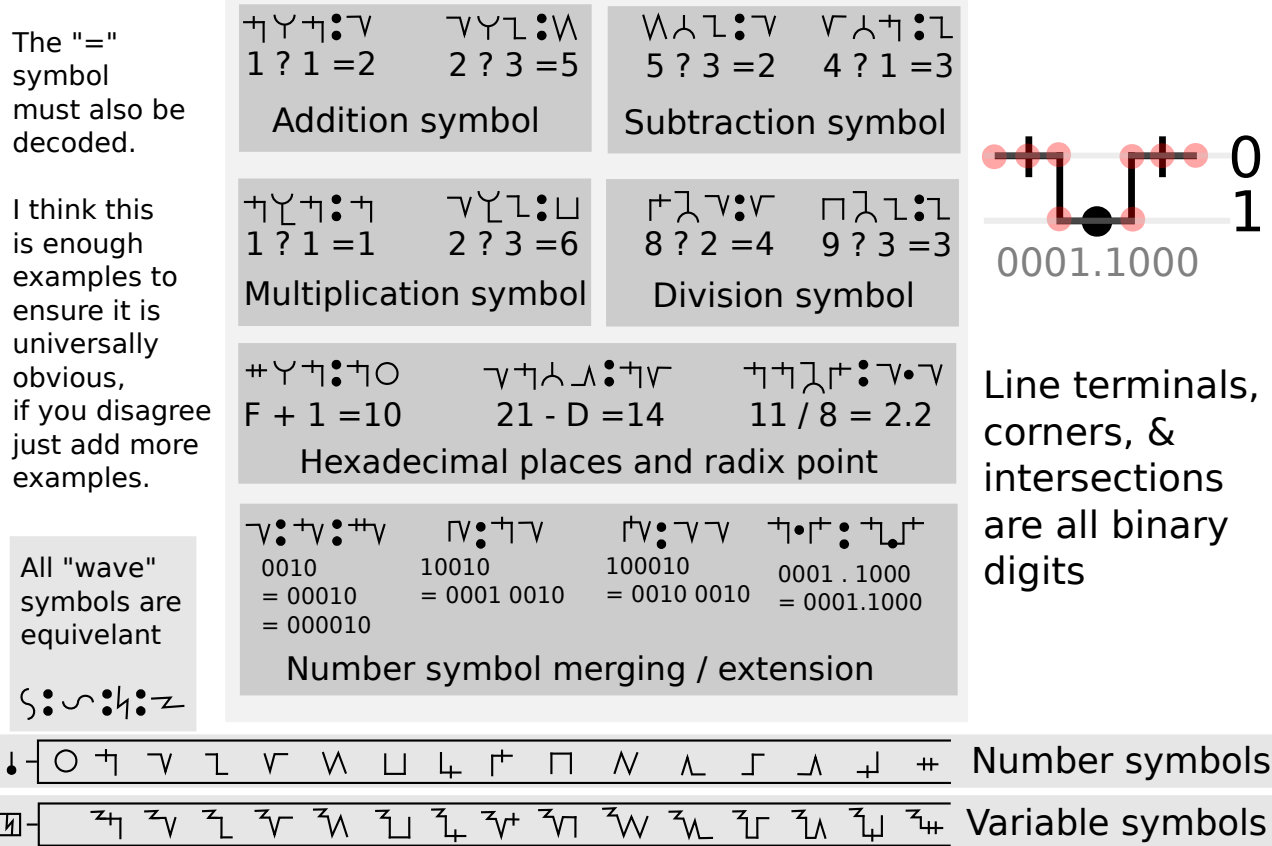

Numbers are hexadecimal, each symbol is a pictograph of a 4 bit binary number. Values are defined above, the binary construction is easily noticed.

Here we also demonstrate to the reader that the binary form can be extended beyond base 16. Number symbols must contain at least 4 bits, otherwise they become too ambiguous with other symbols(eg 1D, 2D,Time/Entropy).

The number/variable symbols are grouped into categories so we can refer to "numbers" and "variables" later.

Variable usage is defined below, so at this point the reader will not know what they are yet, except that they are created by combining the wave symbol with a number symbol.

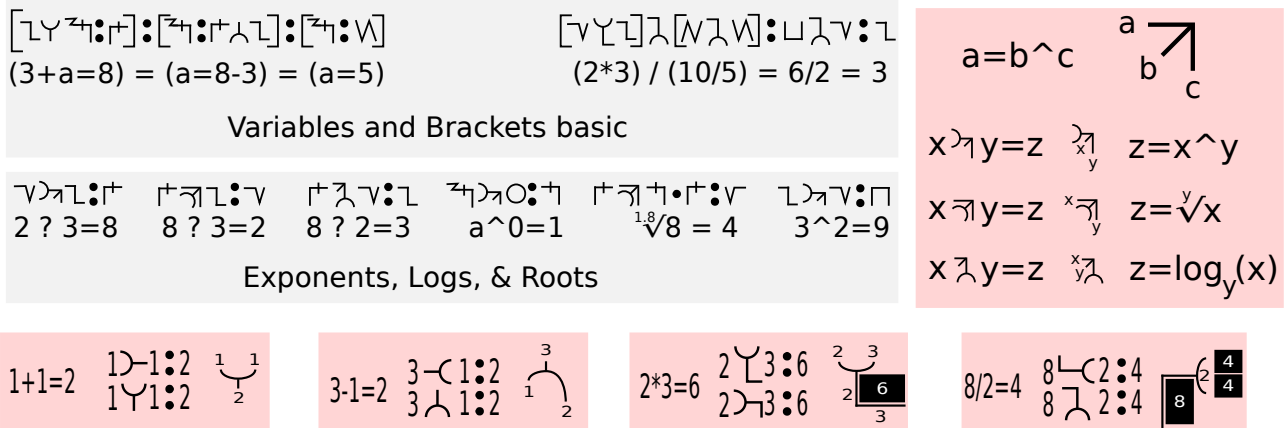

\*extra sections in red added to explain visual reasoning for symbol design not needed for definition, just help explain why symbols are intuitive

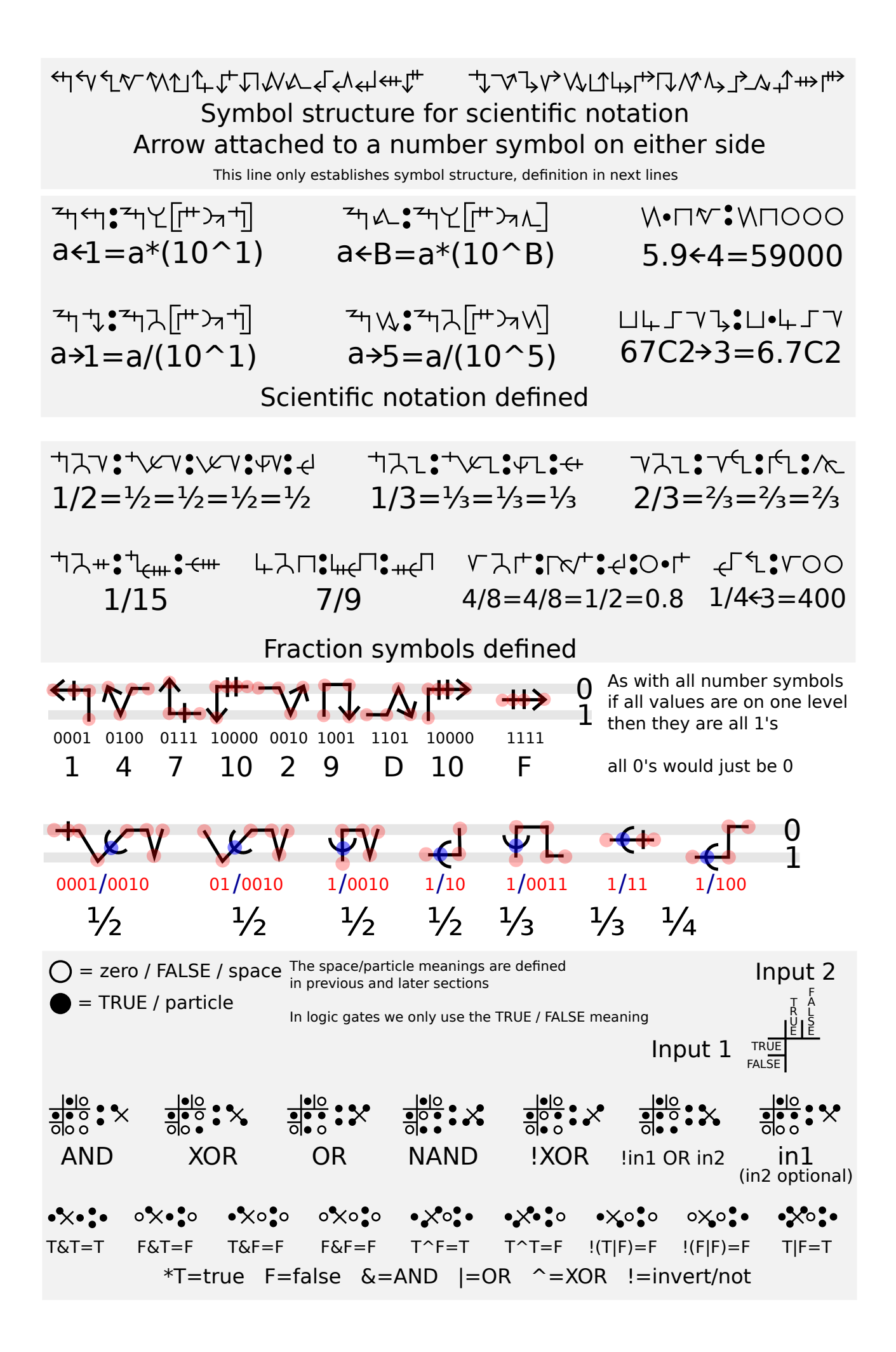

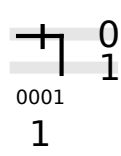

Uscript numbers use a binary representation system with 0/FALSE on top and 1/TRUE below

The invert / negative symbol shows that pattern reversed

Values increase downwards for all other representaions as well

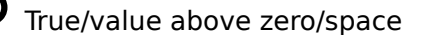

\*The symbolism does not need to be known, meaning defined below

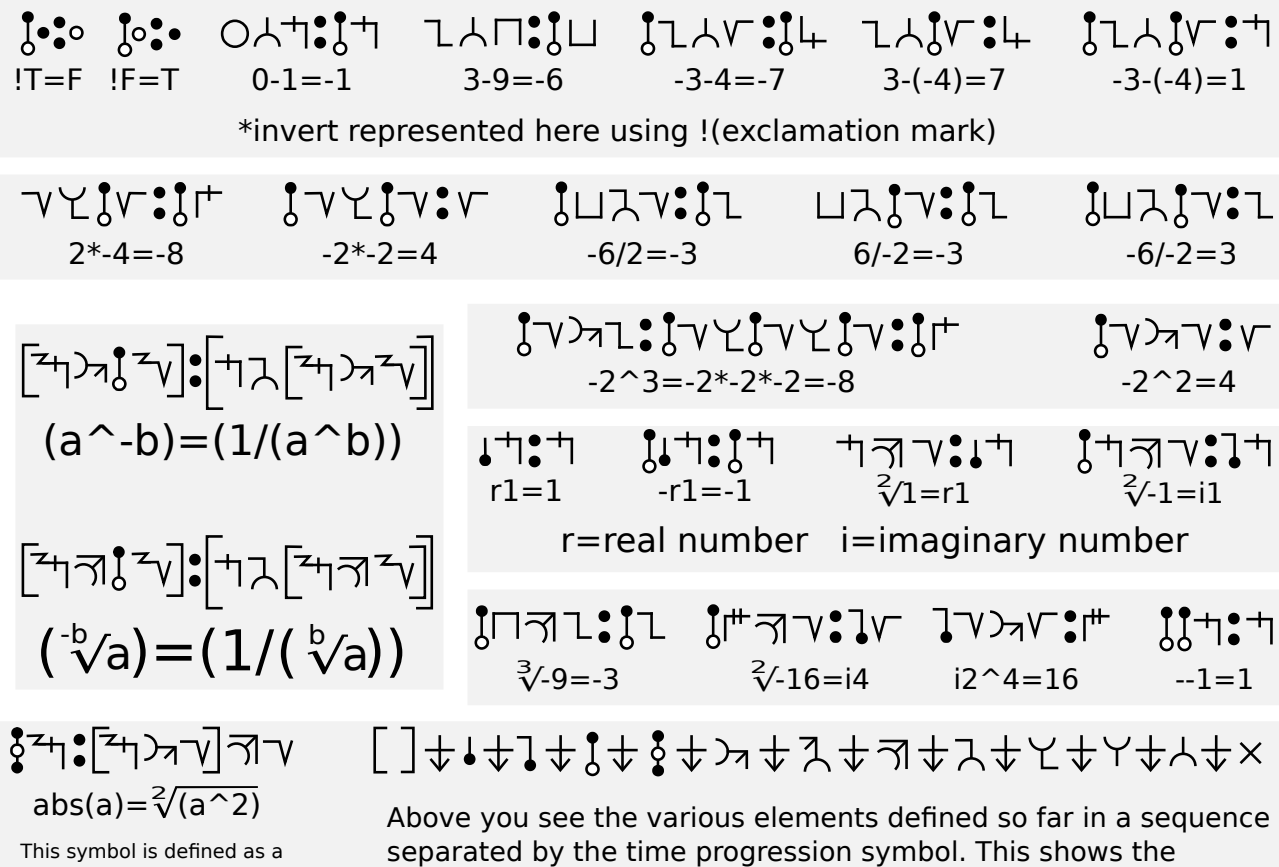

formula which returns the absolute value of a number order of operations, akin to the BEDMAS sequence.

<sup></sup>┑ス╓╙┖┎╁┚╏╟┙┧╙╝┸┸╛┷┛╏┶┸┋╘╙┍┙┙┸┸╏┶┪╏┙╍╁╏┪  $1/16 * 4 - 2 = ((1/16) * 4) - 2 = (1/16 * 4) - 2 = \frac{1}{2} - 2 = -3/2 = -1.8 = -1.8$ 

An example showing operation sequence and various other defined structures. How many examples are "enough" is a matter of debate.

We can add as many examples as we like, but I feel there is already enough to be decoded easily, if you disagree just add more examples.

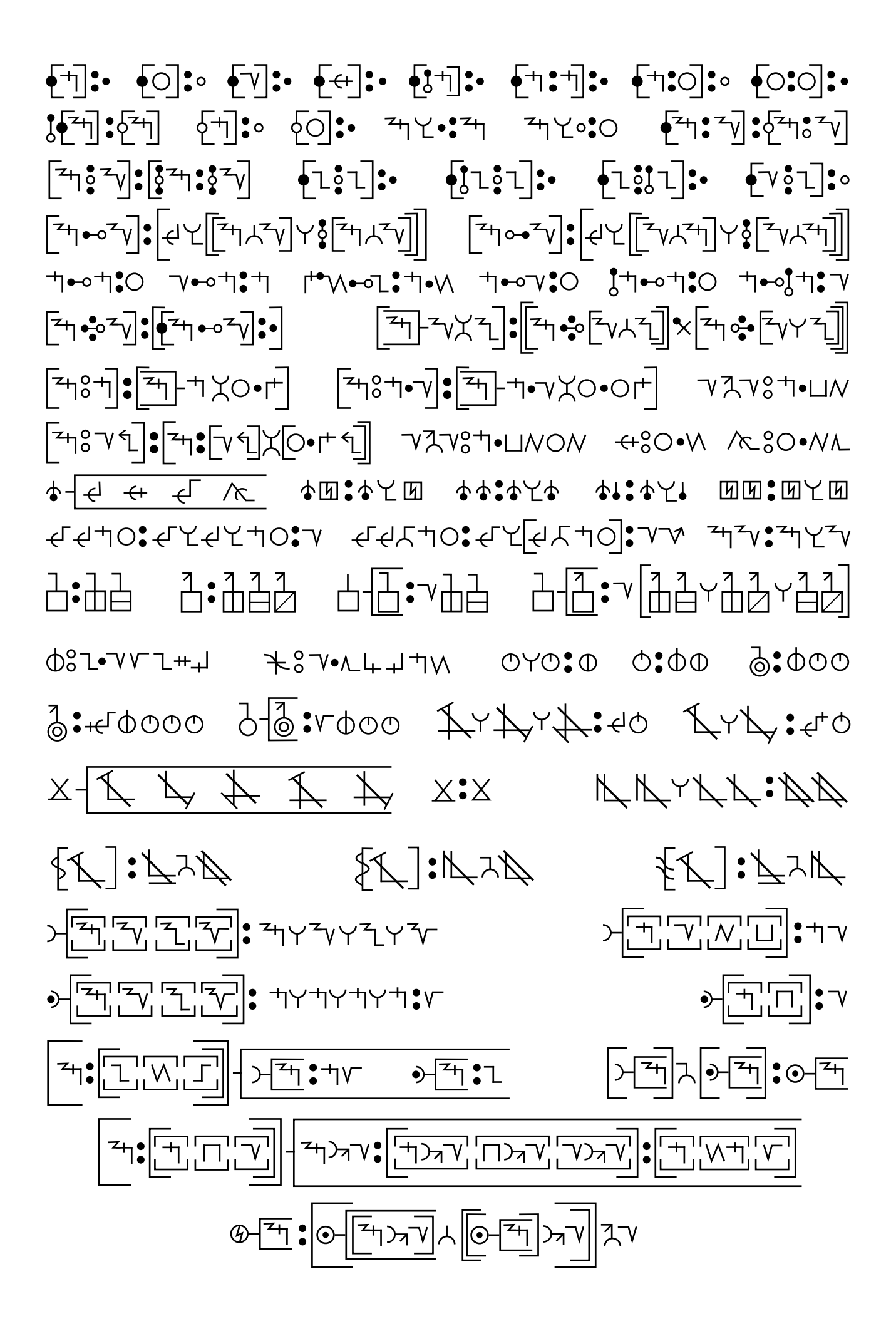

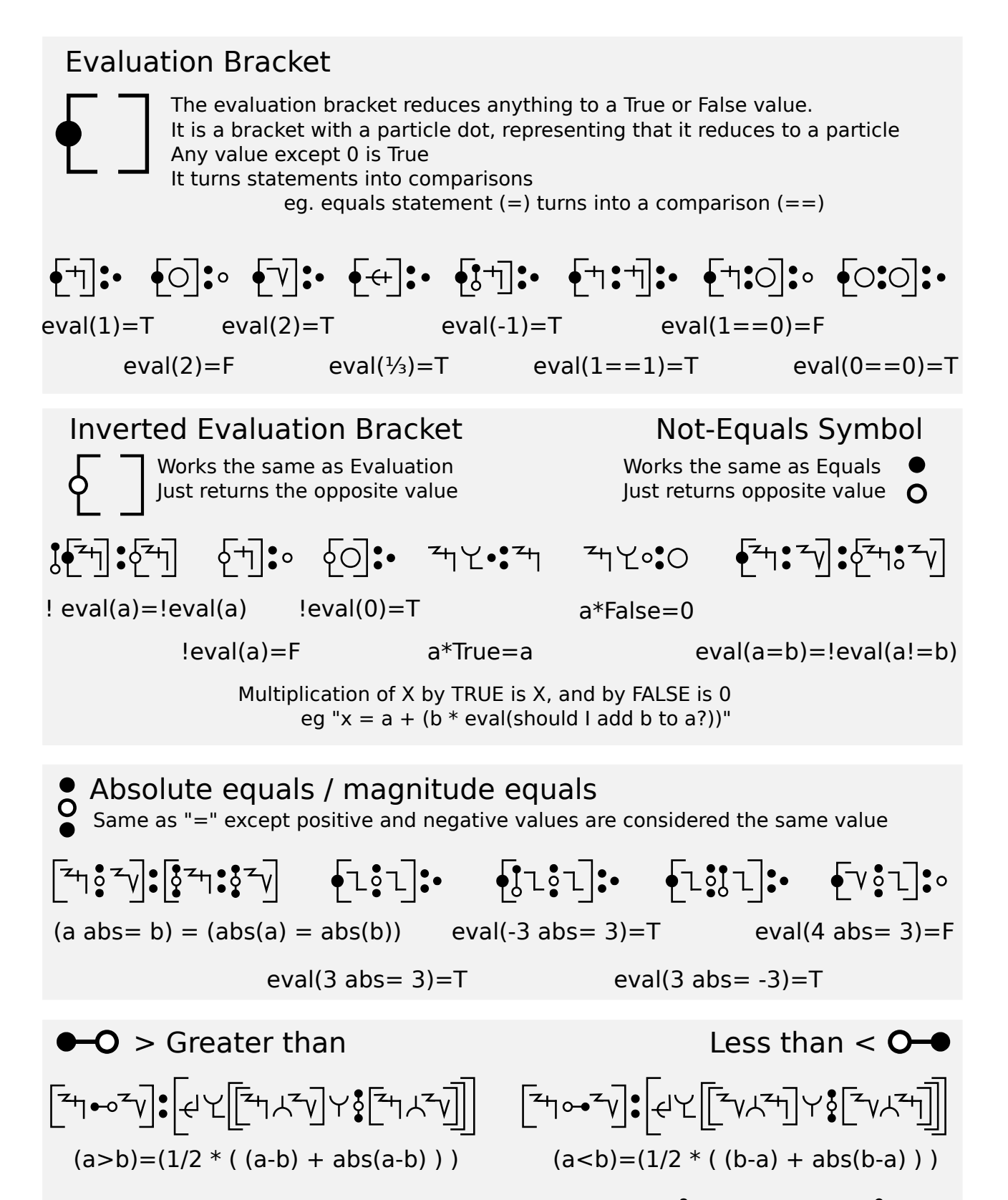

1>1=0 2>1=1 4.5>3=1.5 1>2=0 -1>1=0 1>-1=2

These >,< don't just return True or False, if True they return the absolute difference in value Since zero is False and any value is True, this can be used as a comparator

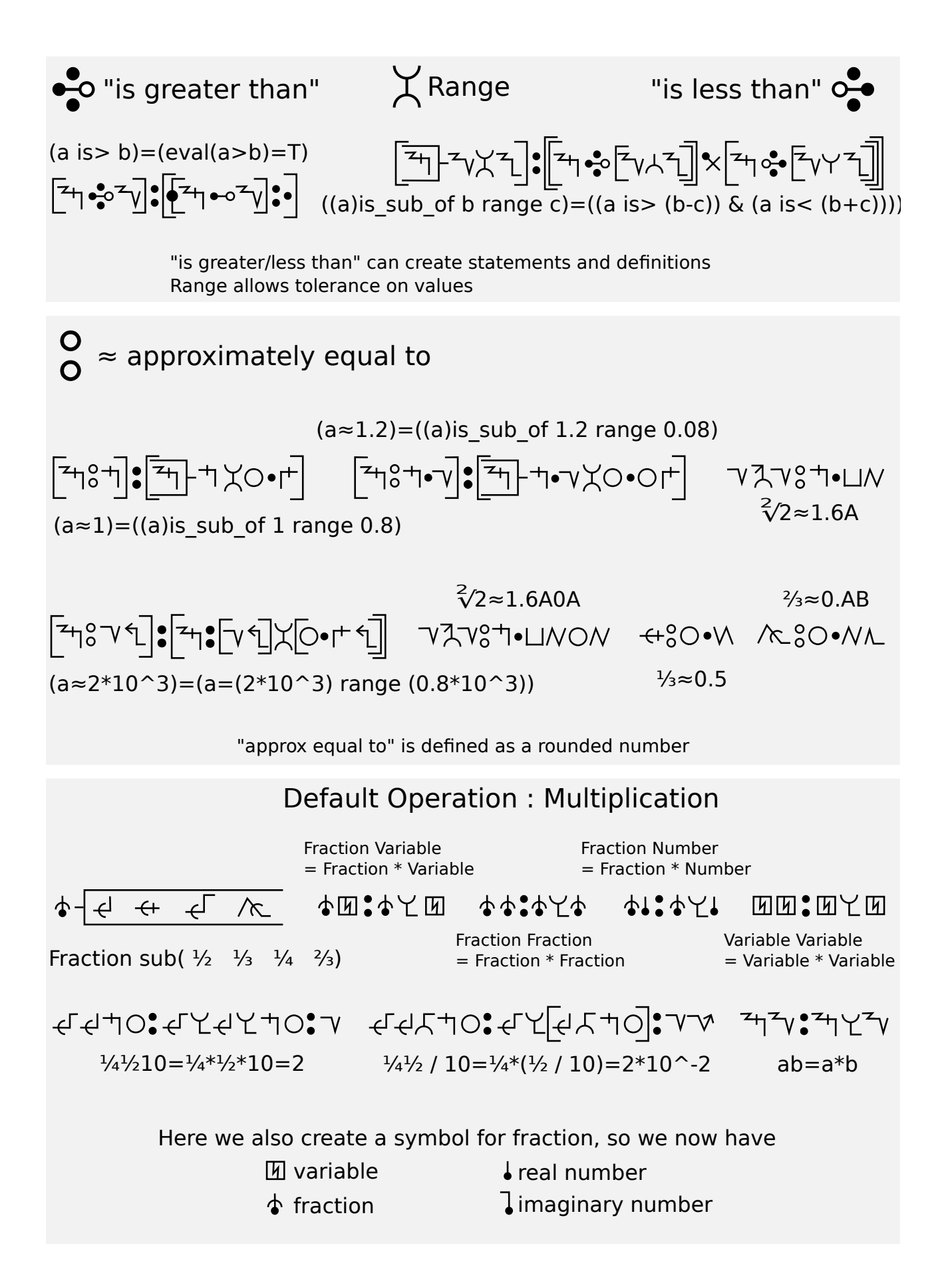

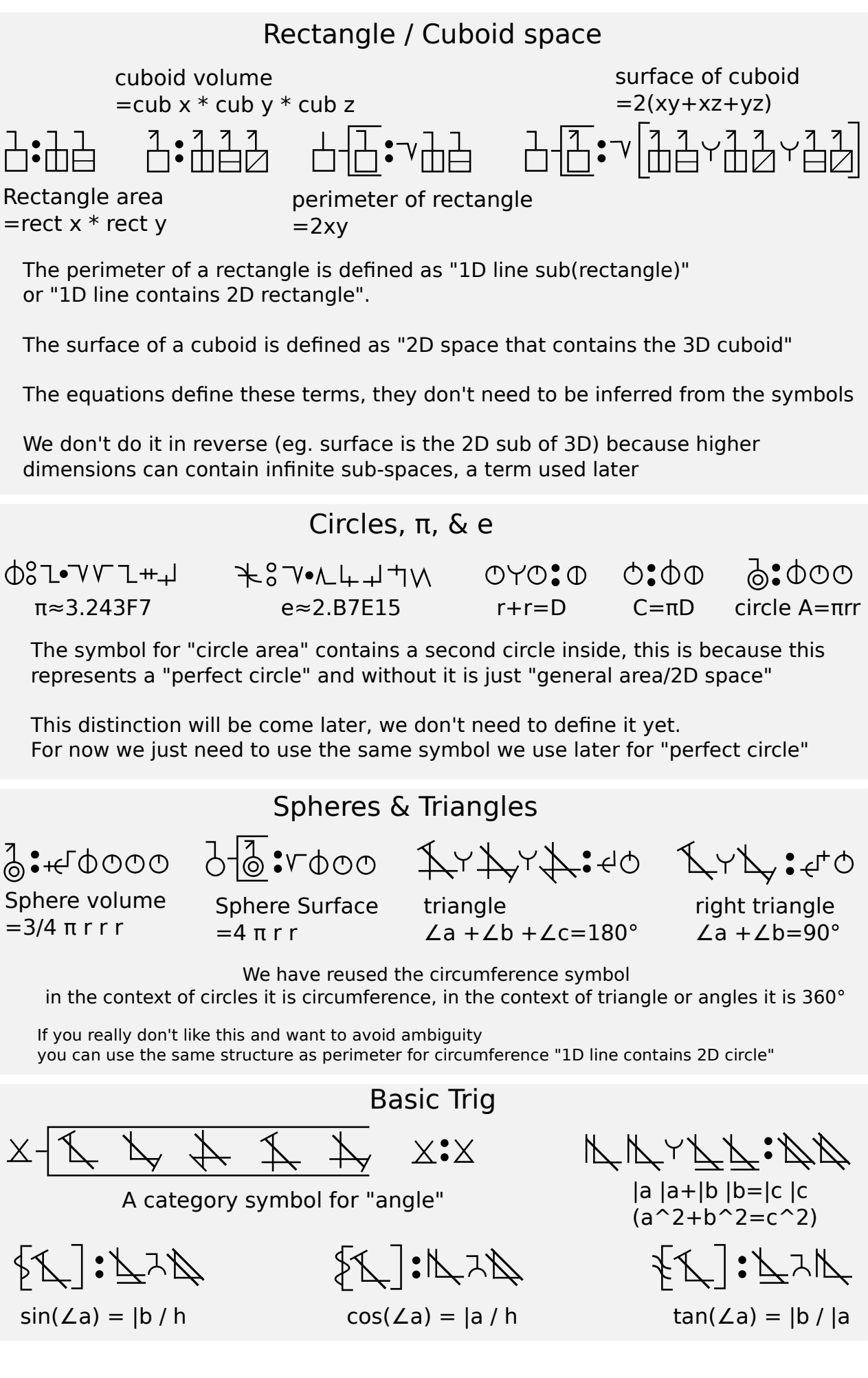

# Sum() & Count()

![](_page_9_Figure_1.jpeg)

 $sum(a,b,c,d) = a+b+c+d$ 

$$
\text{Cov}=\left[\begin{array}{c|c} \overline{1} & \overline{1} & \overline{1} \\ \overline{1} & \overline{1} & \overline{1} \\ \overline{1} & \overline{1} & \overline{1} \end{array}\right]\text{Cov}=\left[\begin{array}{c|c} \overline{1} & \overline{1} & \overline{1} \\ \overline{1} & \overline{1} & \overline{1} \\ \overline{1} & \overline{1} & \overline{1} \end{array}\right]\text{Cov}=\left[\begin{array}{c|c} \overline{1} & \overline{1} & \overline{1} \\ \overline{1} & \overline{1} & \overline{1} \\ \overline{1} & \overline{1} & \overline{1} \end{array}\right]\text{Cov}=\left[\begin{array}{c|c} \overline{1} & \overline{1} & \overline{1} \\ \overline{1} & \overline{1} & \overline{1} \\ \overline{1} & \overline{1} & \overline{1} \end{array}\right]\text{Cov}=\left[\begin{array}{c|c} \overline{1} & \overline{1} & \overline{1} \\ \overline{1} & \overline{1} & \overline{1} \\ \overline{1} & \overline{1} & \overline{1} \end{array}\right]\text{Cov}=\left[\begin{array}{c|c} \overline{1} & \overline{1} & \overline{1} \\ \overline{1} & \overline{1} & \overline{1} \\ \overline{1} & \overline{1} & \overline{1} \end{array}\right]\text{Cov}=\left[\begin{array}{c|c} \overline{1} & \overline{1} & \overline{1} \\ \overline{1} & \overline{1} & \overline{1} \\ \overline{1} & \overline{1} & \overline{1} \end{array}\right]\text{Cov}=\left[\begin{array}{c|c} \overline{1} & \overline{1} & \overline{1} \\ \overline{1} & \overline{1} & \overline{1} \\ \overline{1} & \overline{1} & \overline{1} \end{array}\right]\text{Cov}=\left[\begin{array}{c|c} \overline{1} & \overline{1} & \overline{1} \\ \overline{1} & \overline{1} & \overline{1} \\ \overline{1} & \overline{1} & \overline{1} \
$$

 $count(a,b,c,d) = 1+1+1+1=4$ 

![](_page_9_Figure_5.jpeg)

 $count(1,9)=2$ 

Here we introduce the structure for arrays Arrays are encapsulated in normal brackets Array element brackets are rotated 90 degrees.

Array Variables, Cases & Average

![](_page_9_Figure_9.jpeg)

![](_page_9_Figure_10.jpeg)

 $(a=(3,5,C))$  sub( sum $(a)=14$  count $(a)=3$ ) sum $(a)/count(a)$  = average $(a)$ 

above you see a "case"

in brackets we define the case (a variable contains an array) in a sub of the brackets we can discuss the case

![](_page_9_Figure_15.jpeg)

Here we define that using math operations on an array will apply that operation to all the elements of the array

![](_page_9_Figure_17.jpeg)

σ(sigma) represents standard deviation This is not the standard format for the standard deviation formula, but it is equivalent and works just as well

![](_page_10_Figure_0.jpeg)

![](_page_11_Figure_0.jpeg)

This establishes a format for assign and reference array elements individually. The "array element"( [] square bracket) is a closed box "sub" symbol

> Value assignment & Conditionals  $\binom{a=1}{b=2}$  sub  $\binom{a=2}{b=2}$  $(a \Rightarrow b)$ sub $\begin{pmatrix} a=1 \\ b=1 \end{pmatrix}$  $\begin{pmatrix} (a \Longleftarrow b) \text{sub} \begin{pmatrix} a=2 \\ b=2 \end{pmatrix} \\ (a \Longrightarrow b) \text{sub} \begin{pmatrix} a=1 \\ b=1 \end{pmatrix} \end{pmatrix}$  assign value assign value We are mixing math and programming notation so the = symbols is overloaded. Here we create a new symbol to distinguish usage types.

![](_page_11_Figure_3.jpeg)

![](_page_12_Figure_0.jpeg)

This establishes a format for assign and reference array elements individually. The "array element"( [] square bracket) is a closed box "sub" symbol

![](_page_12_Figure_2.jpeg)

#### Infinity / Subspace / Normal vector / Perfect roundness

![](_page_13_Figure_1.jpeg)

![](_page_14_Figure_0.jpeg)

![](_page_15_Figure_0.jpeg)

Particles are defined via mass next, symbolism here is not necessary to decode symbols

#### Particles & Mass

![](_page_16_Figure_1.jpeg)

![](_page_17_Figure_0.jpeg)

![](_page_18_Figure_0.jpeg)

![](_page_19_Figure_0.jpeg)

Here we demonstrate a few simple ways to simplify nested expressions. We also clarify that the eval brackets can be closed into boxes, this will help

nested expressions and complex algorithms be drawn like flow-charts

![](_page_20_Figure_0.jpeg)

Here we define a structure that can be used for "has/contains" and "is in" It scans "a" for "b"

it returns the count of how many times it found "b" in "a"

![](_page_21_Figure_0.jpeg)

(a)all have(b)=a all have(b) $\tau$ 

(a)all\_have(b)=a all\_have b  $\overline{+}\sqrt{2\pi}$   $\overline{+}\sqrt{2\pi}$   $\overline{+}\sqrt{2\pi}$ 

Here we define function for evaluating arraying.

all, none, some and some not take perform and expression on each element all have, none have, some have, and some not have check each check a 2D array to see if each top level element contain something

![](_page_22_Figure_0.jpeg)

of real world things. We also define that referring to a type of thing instead of a specific one means you are referring to "all of X in the universe"

![](_page_23_Figure_0.jpeg)

# Feynman Diagrams, Weak & Strong

![](_page_24_Figure_1.jpeg)

Here are Feynman diagrams Of the weak interaction.

The top depicts neutron decay via a W- boson neutron decay

The bottom depicts a Proton turning into a neutron via W+ boson electron capture

The vertical axis is labeled with a time cross, and the horizontal axis is labeled with a space circle.

There work the same as standard Feynman diagrams with just a few cosmetic adjustments to fit Uscript

On the right you see a timeline which shows the Strong interaction that binds a neutron

The details of chromodynamics are complex, this is a simplified interpretation.

This example shows how to mark color charge on quars and gluons. each corner represents a charge.

Corners are divided into top / left / right.

![](_page_24_Figure_11.jpeg)

These examples use fundamental physical processes to help define how we label graphs, describe process steps, and usage of radiate/emit and absorb symbols.

![](_page_24_Figure_13.jpeg)

# Units of Time and Distance

![](_page_25_Figure_1.jpeg)

![](_page_25_Figure_2.jpeg)

![](_page_25_Figure_3.jpeg)

Spin flip usage examples

![](_page_25_Figure_5.jpeg)

![](_page_25_Figure_6.jpeg)

unit-photon sub(1D space)  $=$  distance unit  $=$  distance unit

![](_page_25_Figure_8.jpeg)

Time/Space graph example of time-unit Time/Space graph

)

![](_page_25_Figure_10.jpeg)

(Neutral Hydrogen sub( proton[spin]=electron[spin])) sub (

 ((electron spin-flip) emit photon) sub( photon=unit photon  $\overline{\phantom{a}}$ 

![](_page_25_Picture_13.jpeg)

example of space-unit

Here we define spin flip, hydrogen line photons, and how we use them as our units of space and time.

This is the measure units used on the voyager and pioneer plaques.

Speed, Acceleration, Momentum & Force

円入印箱

distance / time = speed

 $[4]$ distance / (time^2) = acceleration

首上印词 mass / speed = momentum

鱼人(世):他 mass / accel  $=$  force

Now that we have distance, time, and mass units we can define some of the basic derived units

![](_page_26_Figure_0.jpeg)

![](_page_27_Figure_0.jpeg)

![](_page_28_Figure_0.jpeg)

The above translates to :

"At a distance of 1 femtometer the weak force is approx  $10^{\circ}$ 32 stronger than gravity, the strong force is approx  $10^{\circ}38$  stronger than gravity, and the electromagnetic force is approx  $10^{\circ}36$  stronger than gravity."

#### \*Warning : We don't really know much about gravity at these scales!

Newtons equation for gravity is only "accurate enough" within certain scales and ranges. So the accuracy of this statement about gravity at this scale is not known.

So either

- a) accept that gravity here is defined by newtons equation and these ratios are based on that
- b) just don't use this table and instead define the forces independently
- c) skip it, if you are not discussing the forces in detail this is not really necessary

#### Mesons

On the right:

 4 examples of how to combine quark symbols to produce meson symbols

 A timeline of a Proton and Neutron exchanging mesons. This is a simple description of the mechanism binding atomic nuclei together

![](_page_28_Figure_13.jpeg)

\*It is technically not "correct" to think of the Up/anti-Up and Down/anti-Down as separate particles, we could define that now, but that's a much deeper conversation for another day.

#### Bonds

$$
\Delta H4:\Delta H4:\mathbb{Q}
$$

proton bond electron = proton EM-bond electron = Atom-1.0

# AKY: AHY: X

 $down$  strong-bond anti-down  $=$  down bond anti-down  $=$  down-antidown-meson

![](_page_29_Picture_5.jpeg)

up up down (all bond to each) = up up down (all strong-bond to each) = proton

![](_page_29_Picture_7.jpeg)

N bond P bond  $e = N$  strong-bond P EM-bond  $e = Atom-1.1$ 

![](_page_29_Picture_9.jpeg)

NPPe (NPP bonded, Ps bonded to e) =NPPe (NPP strong-bonded, Ps EM-bonded to e) =-1-Atom-2.1

![](_page_29_Picture_11.jpeg)

![](_page_29_Picture_13.jpeg)

Here we define and establish symbols for bonds One general bond symbol, and specific ones for EM and strong force bonds

![](_page_29_Figure_15.jpeg)

![](_page_30_Figure_0.jpeg)

#### **Temperature**

![](_page_30_Figure_2.jpeg)

![](_page_31_Figure_0.jpeg)

![](_page_32_Figure_0.jpeg)

Here we have defined fusion as 2 atoms  $+$  force  $+$  time whose result contains an atom that is of a larger atomic number than any of the original atoms

Since our atomic number can be read as a decimal number, that means:

 -more protons is a larger number regardless of how many neutrons -if the protons are the same, more neutrons is still a larger number but

-if protons are less then it is not fusion matter how many neutrons

This is perhaps not ideal, we may want to redefine it to use the atoms mass instead of its atomic number. For now I think this is good though since an atom with less protons and significantly more neutrons will not be a stable isotope.

![](_page_32_Figure_6.jpeg)

#### Systems and Bonds

system sub(molecule atom proton)  $\odot$  $\bigcirc$   $\bigcirc$ 

Here we establish a starting definition for "system" term we will use a lot. In Uscript "system" has a very broad scope.

This has not defined "system" as generally and abstractly as we want, but it is enough for now. The more general meaning will be defined through more usage as we go forward.

![](_page_33_Figure_4.jpeg)

On the left we show how to reference the internal bonds of a system. Here we also define the strongest binding forces of various systems

Astronomical bodies & Stars

![](_page_33_Figure_7.jpeg)

We define a symbol for an "astronomical body" as any system for which the strongest binding force is gravity..

This definition may exclude some small asteroids for whom the Van der walls force can be a stronger binding force than gravity. I do not believe this is a problem, at some point a between a moon and a clump of dust we must draw an arbitrary line,"gravity being the strongest binding force" works fine.

Next we define a "star" as any astronomical body in which atomic fusion is driven by gravity.

(astro\_body aprrox perfect sphere)  $\bigoplus$ :@ sub( astro  $body = spherical$  astro body)

![](_page_33_Picture_12.jpeg)

( eval\_not(astro\_body aprrox perfect sphere)) sub( $astro$  body = spherical astro body)

# Astronomical body orbits

The first major classification is approximately spherical / non-spherical

![](_page_34_Picture_2.jpeg)

Star-orbiter

This symbol shows a particle orbiting a star using our existing defined symbols for "orbit/rotation/spin", "particle" and "star".

Orbiting a star is a very important class because bodies orbiting a star are gravitationally bound in orbits, have a consistent source of radiation and energy, and many other significant properties.

![](_page_34_Figure_6.jpeg)

( star-orbiter sub(particle=astro\_body) ) sub( particle = star\_orbiting-astro-body )

( star-orbiter sub(particle=spherical-astro\_body) ) sub( particle = spherical-star orbiting-astro-body )

( star-orbiter sub(particle=non-spherical-astro\_body) ) sub( particle = non-spherical-star orbiting-astro-body )

![](_page_34_Figure_10.jpeg)

Astro-body-orbiter

A body that orbits an astronomical body.

It's mildly implied that we mean"orbiting non-star bodies", and that is not necessary, but it can easily be added to the definition.

![](_page_34_Figure_14.jpeg)

( astro-body-orbiter sub( astro-body = star-orbiting-astro-body )) sub(particle = star-orbiting-astro-body-orbiter

"particle" refers to the only particle in the statement, the one in the first symbol

![](_page_34_Figure_17.jpeg)

 $($  astro-body-orbiter sub( $\overline{a}$ stro-body = star-orbiting-spherical-astro-body)) sub(particle = star-orbiting-spherical-astro-body-orbiter

![](_page_34_Figure_19.jpeg)

( astro-body-orbiter sub( astro-body = star-orbiting-non-spherical-astro-body )) sub(particle = star-orbiting-non-spherical-astro-body-orbiter

![](_page_35_Figure_0.jpeg)

These give us a set of general categories of for astronomical bodies like planets, moons, asteroids, categorizing them based on what they orbit, and/or if they are approximately spherical.

![](_page_36_Figure_0.jpeg)

This section defines galaxies as clusters of stars with a common gavitational center. 2 categories of galaxy are defined, planar/spiral and elliptical(ellipsoidal) We also define black holes using the schwarzschild radius and event horizon

![](_page_37_Figure_0.jpeg)

neutron\_star sub(

 $\frac{1}{\sqrt{2}}$  (count(neutron)/count (proton))>10 1.B\*10^32 < mass < 2\*10^32 a=mass[spin][axis] b=charge[spin][axis] c=(system-a line neutron star)[line] system-a absorb (neutron star emit photon)=d+((cos(b angle c)^e)\*f) ((system-a absorb(neutron star emit photon))-d=0)=((a angle b)\*(a angle c)=0)  $\lambda$ 

This defines several qualities of neutron stars.

(line 1)1.ratio of protons to neutrons 2.mass range

(line 3)3.the observed brightness can pulse

(line 4)4.if it does not pulse then the magnetic axis is in line with rotational axis or the observer is in line with rotation axis. (either angle is 0)

#### Systems

![](_page_37_Picture_89.jpeg)

This doc is being composed with a full Uscript key (pure self defined Uscript) one "page" at a time (determined by the dimension of standard document pages) The format will be as you see above, a page of the key followed by a breakdown and explanation.

Pages added in proper sequence, so at any point the Uscript is self-defined and can be decoded with the key pages alone. Each page only relies on previous pages to define itself.

Explanation pages can be removed and it still self-defines.

Uscript v1 at<http://www.dscript.org/>